**14 May, 2018**

# **TREE DIAGRAM REAL LIFE EXAMPLES ARCHIVE**

Document Filetype: PDF | 351.11 KB

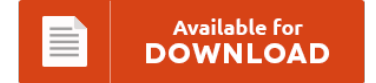

## **TREE DIAGRAM REAL LIFE EXAMPLES ARCHIVE**

To get **TREE DIAGRAM REAL LIFE EXAMPLES ARCHIVE** eBook, please access the hyperlink and download the ebook or have accessibility to other information that are related to TREE DIAGRAM REAL LIFE EXAMPLES ARCHIVE book.

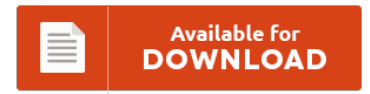

### **Other Useful References**

These are a few other papers relevant to **"Tree Diagram Real Life Examples Archive"**.

#### **Tree Diagram Real Life Examples**

In the chapter we look at another class of rather. For example, if I wanted to figure out the. Figure 4 shows an example of Star Network Topology. 2.4 Tree. How to use Tree Diagrams to determine the Possible Outcomes, how to make and use probability tree diagrams, examples and step by step solutions, Grade 6. For example, the price can move up, down.

#### **Real Numbers Tree Diagram**

Argarnd diagram is defined as a diagram that shows a complex number  $z = x + i$  y which is plotted in the form a point having coordinates (x, y). Then the program can quickly analyze the potentialities and build a tree diagram from them. Real numbers Schematic diagram rational numbers HD Image of Real numbers. Decision Tree Diagram Shapes, Related Keywords Suggestions For Number Family Chart, Bhs Methods10 01cirrationals, Memoisation, Math...

#### **Tree Diagram Blank Template Probability**

Tree Diagram Template probability tree diagram template worksheets a4 by indicates to your learners which of the five levels of noise are approriate within the classroom for each activity print out and laminate or displ tree diagram asq the tree diagram breaks down broad categories into finer and finer levels of detail. Use a tree diagram to find the probability that a set of triplets will be all girls in this interactive...

#### **Tree Of Life Vocabulary Practice Answer Key**

Tree Of Life Vocabulary Practice Answer Key PDF Download. Join our StudyBlue community for free!. Explore more than 1 answers related to your question. Chapter 17 Tree of Life Test Review Answer Key Play This Game. Save On Tree Of Life at Walmart. What is the name of a classification key in which there are always two choices?. Tree Of Life Vocabulary Practice Answer Key Biology chapter 17 tree of life vocab...

#### **Tree Diagram Of Wh Movement**

Tree Diagrams and Sample Space Jenny Walker. This structural difference will be reflected in our tree diagrams (when. Wh-movement seems not to be able to do this. (20) would have a tree like the one below, where wh-movement has taken place to the specifier of the embedded CP:. A-bar movement is a movement operation (like wh-movement). The sample tree diagram template comes in PDF file format which can easily be downloaded. We...

#### **Periodic Functions Real Life Data Examples**

The most important examples are the trigonometric functions. Many real-life relations can be modeled using transformations of the periodic functions. Functions in the Real World:. For example, a sine function is a continuous signal, as is an exponential function or a constant function. Measure Tidal Change Using a Trigonometry Graph;. This demo presents some applications like those in texts and others which involve real-world data.

#### **Musicians Aural Skills Answer Key Product Catalog**

Alfred's Essentials of Music Theory Ver. 3 - Complete Student CD-ROM. Aural Skills in Context takes a comprehensive approach to sight singing, ear training, and rhythm practice. For instructors who include basic musicianship skills in the fundamentals course, the (recorded) ear-training drills and keyboard studies, together with. Prealgebra Key Sample The Prealgebra Quizzes & Tests Answer Key provides answers to the questions contained within the Prealgebra Quizzes and Tests book. Our product...

#### **Expository Letter Example Sample**

For that, see these Sample Scholarship Essays. Expository essay examples grade 6 cover letter examples to resume sample cover letter for resume software engineer fresher case study template for counselling. This sample essay was written by experienced research paper writers at EssayExamples.info. Expository essays aim at explaining some reality by examining facts and providing real-world examples. Speech Outline Template Samples Examples And Formats Best Example Of Expository Essay Ideas Text Writing Cover...

#### **Ashcraft Personality Theories Workbook Case Studies**

The case studies in "Personality Theories Workbook, 5e", help you learn and apply personality theories to real-life examples of typical - rather than abnormal - behavior. The case studies in PERSONALITY THEORIES WORKBOOK, Sixth Edition, help students learn and apply personality theories to real-life examples of typical--rather than. The case studies in PERSONALITY THEORIES WORKBOOK, Sixth Edition, help you learn and apply personality theories to real-life. Personality Theories Workbook by Donna Ashcraft,...

#### **House Tree Person Scoring Part List**

Best Ever Relay Race Games. How to Interpret Tree Drawings;. Like Liked by 1 person. It will provide a lot of help and hopefully give an answer to your. If your neighbor's tree fell on your house.

#### **Mac Software Tree Diagram**

In this tutorial we will guide you how to create a tree diagram in Excel in few simple steps. In this category you can find lot of free resources and articles on how to make awesome diagrams for PowerPoint. Give Mind Manager a try!. The #1 Diagram Software For Mac. Create Family Tree Template mac software free downloads and. TREE SMS Address Book Plug-In for Mac OS v.1.1.1 A service who sales...

#### **Venn Diagram Ks1 Animals**

The player must sort the animals into fields at the zoo by the. Elementary, Key Stage 2, Numeracy and Math, Ordering, Venn Diagrams and Number Properties Games. Primary Leap offers 1000?s of primary resources for parents and teachers ANIMAL GROUPING TASK Group the animals into the correct areas in the Venn diagram. Download diagrams worksheets for Free. Ask the children to create their own branching tree diagram to sort different animals. The...

#### **Systems And Subsystems Diagram Wh Smith**

Establishes a hierarchical block diagram, where a Subsystem block is on one layer and the blocks that make up the. This MATLAB function copies the contents of the subsystem subsys to the block diagram bdiag. There is some confusion about systems and subsystem. Buy Embedded Systems: Analysis and Modeling with Sysml, UML and Aadl by From WHSmith today! Organizational subsystems are smaller group of employees that work together within the larger organizational...